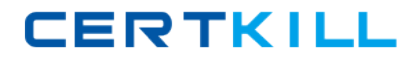

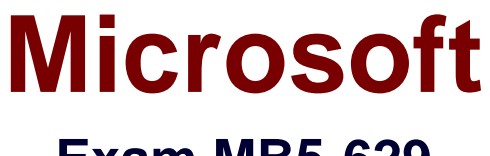

# **Exam MB5-629**

**MicrosoftForecaster 7.0**

**Version: 5.0**

**[ Total Questions: 80 ]**

[https://certkill.com](http://certkill.com)

**CERTKILL** 

# **Question No : 1**

Lines are used for which of the following? Choose the 2 that apply.

**A.** Format Sets **B.** Advanced Tasks **C.** Reports **D.** Menus

**Answer: B,C**

#### **Question No : 2**

The Administrator has setup a new Input Set for the coming year. The Administrator added it to the Input menu. A user has stated that the Input Set is not available in their list of available Input Sets. What could be the cause? Choose the 2 that apply.

- **A.** The Command field contains the wrong Input Set Label in the Menu
- **B.** The Type is not set to E in the Input Menu
- **C.** The Security option for Data Input was not enabled for the group
- **D.** The Security option for Menus was not enabled for the group

**Answer: A,C**

# **Question No : 3**

What is the default display for a Column?

- **A.** Label
- **B.** Code
- **C.** ID
- **D.** Type

**Answer: A**

#### **Question No : 4**

Entering a 'Z' in the Afterskip field of the Line will cause the rows to be displayed in which manner?

- **A.** Explode to one level
- **B.** Explode up one level
- **C.** Explode to Posting level
- **D.** Explode above

# **Answer: C**

# **Question No : 5**

Your Microsoft Forecaster Company uses 2 segments: Departments (DEP) and Accounts (ACC). You are creating a Report using the Report Wizard.Your Report Line uses Accounts and your Column uses Periods. What is the correct prompt value for the Report?

**A.** PER **B.** DEP, ACC=c **C.** ACC **D.** DEP

**Answer: D**

# **Question No : 6**

Which of the following are valid Format options? Choose the 2 that apply.

**A.** PAGEBREAK **B.** PRINTMARGIN **C.** ZEROSHOW **D.** LEGAL

# **Answer: C,D**

**Question No : 7**

Which is the correct syntax for a Calculation on a Concatenated Report?

- **A.** YTDGRPP=(TGRP.BY2XXX\$)/(TREV.B2XXX\$)\*50 **B.** YTDGRPP=([TGRP.BY2XXX\$])/([TREV.B2XXX\$])\*50 **C.** YTDGRPP=([TGRP:BY2XXX\$])/([TREV:B2XXX\$])\*50
- **D.** YTDGRPP=(TGRP:BY2XXX\$)/(TREV:B2XXX\$)\*50

## **Answer: B**

## **Question No : 8**

The default drill order for a Report is based on which of the following?

- **A.** The Reversible Segment
- **B.** The Assignable Segment
- **C.** The order defined in the Segments definition window
- **D.** The Rollup structure

#### **Answer: C**

## **Question No : 9**

A Detail Report was created to display Human Resource data.When the report is run, employees are duplicated.What is true about the report definition?

- **A.** The Line does not list the detail table
- **B.** The Report Worksheet does not contain a Detail Filter
- **C.** The Report Worksheet contains the wrong Prompt
- **D.** The Report Worksheet does not contain a Column

#### **Answer: B**

#### **Question No : 10**

You are the Budget Administrator and need to create a Calculation to automatically generate a Calculation Formula based on a Summary Account. Which Function would you use?

**A.** @COM **B.** @BBAL **C.** @ROLLUP **D.** @FACT

# **Answer: C**

# **Question No : 11**

What does a single quote distinguish in a Calculation?

**A.** A numeric code **B.** A numeric value **C.** A memo **D.** The Formula extends to the next line

# **Answer: A**

## **Question No : 12**

How would you change the sign on type R Accounts showing as negatives on a Report? Choose the 2 that apply.

**A.** Reimport the data with the balance of the accounts as a negative in the import file

**B.** Create an @FACT function in the Calculation Set

**C.** Use a Column Calculation to multiply the value

**D.** Select Automatic Sign Reversal of Revenue Accounts on the System Settings tab of the Options screen

## **Answer: B,D**

# **Question No : 13**

You are building a Line to be used in an Input Set. You right-click in the Line window and select Insert Section. Which of the following are you inserting?